# Authors' Instructions for the Preparation of Camera-Ready Papers for the Workshop on Intelligent Solutions for Embedded Systems

Ines Firstauthor<sup>1</sup>, Bruce Secauthor<sup>2</sup>, and Clark Lastauthor<sup>1</sup>

<sup>1</sup>Institute's name, University name, City, Country {ines,clark}@somedomain.com

<sup>2</sup>Other institute's name, Other university name, City, Country bruce@otherdomain.com

**Abstract** — The aim of this guideline is to make it as convenient as possible to prepare the Camera-Ready version of the manuscripts submitted for publication in the WISES'05 conference book. There is a Lagrange Temperature file available. The abstract should summarize the contents of the paper and should contain at least 70 and at most 150 words. It should be set in 11-point font size and should be indent 1 cm from the left and right.

#### 1 Introduction

You are strongly encouraged to use one of the following options preparing your cameraready manuscript:

- LATEX 2e together with the corresponding style file wises.sty.
- An MS Word compatible program together with the template wises.dot.

# 2 Layout

The printing area is 15 cm times 23 cm. The text should be justified to occupy the full line width, so that the right margin is not ragged, with words hyphenated as appropriate. Use the A4 paper format (210 mm width, 297 mm height). The header starts 1.5 cm from the top of the page. The printing area starts 3 cm from the top of the page. On pages with odd numbers the text should be aligned to a left margin of 3.5 cm, on pages with even numbers the text should be aligned to a left margin of 2.5 cm, thus establishing a two-side shift of 1 cm.

Papers **must not exceed 10 pages** including text, figures and references. Do not number the pages and do not make references using page numbers.

Use single spacing everywhere in the text. The title should be placed at the top of the first page in a single column format using 20-point Times characters. Use 14-point Times for the name of the authors, and 11-point sized letters for the affiliation. The email addresses should be set using Courier letters.

Note that the final book will have a size of A5 paper (148mm times 210mm). Thus, each page will be downscaled by a factor of 0.7.

## 2.1 Headings

Section headings should be left justified and written in 14-point bold Times font. Section headings should be separated from the other parts by 12-point spacing. Sub-headings should be also left justified in 12-point bold Times font.

## 2.2 Paragraphs

The text should be written in 12-point Times with single spacing. The first lines of the paragraphs should be indented by 3.5 mm except the first line in a new section.

#### 2.3 Citations

An example for a citation of a proceedings paper [1], a journal paper [2], and a book [3] citation can be found in the references section. Citations should be sorted in the order of their first occurrence. The references should be set in a 11-point Times font.

#### 2.4 Lists

The proposed style for a numbered list is as follows:

- 1. Item number one
- 2. Item number two. If the text is longer than one line, note the hanging caption in the following lines.
- 3. Item number three

In contrast, note the style for an unnumbered list and cascaded lists as given in the following example:

- Item number one
- Item number two. If the text is longer than one line, note the hanging caption in the following lines.
  - And even a subitem
  - Another subitem
- Item number three

And, finally, here comes the proposed formatting for a description list:

One: Item number one

**Two:** Item number two. If the text is longer than one line, note the hanging caption in the following lines.

Three: Item number three

# 3 Figures, Tables and Everything Else...

Black and white figures of good contrast should be inserted into the text. Please, avoid the insertion of photos or other materials of low contrast. Figures must be numbered by Latin numbers. Figure captions should be centered below the figure with 12-point Times font and 12-point spacing. Avoid using figures and tables before their first mention in the text. If it is possible, place figures at the beginning of the page.

Use the text "Figure 1" in the text, even if not at the beginning of the sentence.

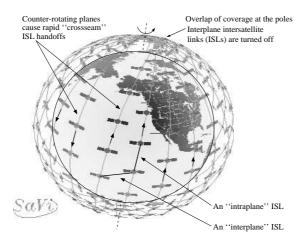

Figure 1: Figure example

Tables must be numbered by Latin numbers. Table captions should be centered below the table with 12-point Times font and 12-point spacing. In the text, refer to a table as "Table 1".

| Byte index | Element name  | Size in bytes |
|------------|---------------|---------------|
| 0          | Status        | 1             |
| 1          | Cluster name  | 1             |
| 2          | Node alias    | 1             |
| 3          | File:Op-Code  | 1             |
| 4          | Record number | 1             |
| 5          | Data bytes    | 4             |
| 9          | Checksum      | 1             |

Table 1: Table Example

Equations have to be centered with a numbering in parentheses at the right side of the column:

$$\tau = H(q)\ddot{q} + h(q,\dot{q}) + g(q) \tag{1}$$

In the text refer to an equations as "in (1)". At the beginning of the sentence use "Equation (1) ...".

# Acknowledgments

If there is any acknowledgments section in your paper, place it right before the reference list. Do not number the acknowledgments section. Use 11-point Times font in this section.

# References

- [1] G. Smith and W. Pisecki. The time-triggered sensor paradigm. In *Proceedings of the 10th IEEE International Conference on Intelligent Engineering Systems*, pages 297–300, Honolulu, Hawaii, September 2001.
- [2] P. L. Collina and I. Berben. Computer-based plant surveillance. *IEEE Transactions on Computers*, 6(1):33–40, February 1997.
- [3] I. Author. A Book's Title. U-Books Verlag, Augsburg, Germany, 1st edition, January 2002.